# **Chapitre 19**

# **Fractions rationnelles**

### **Sommaire**

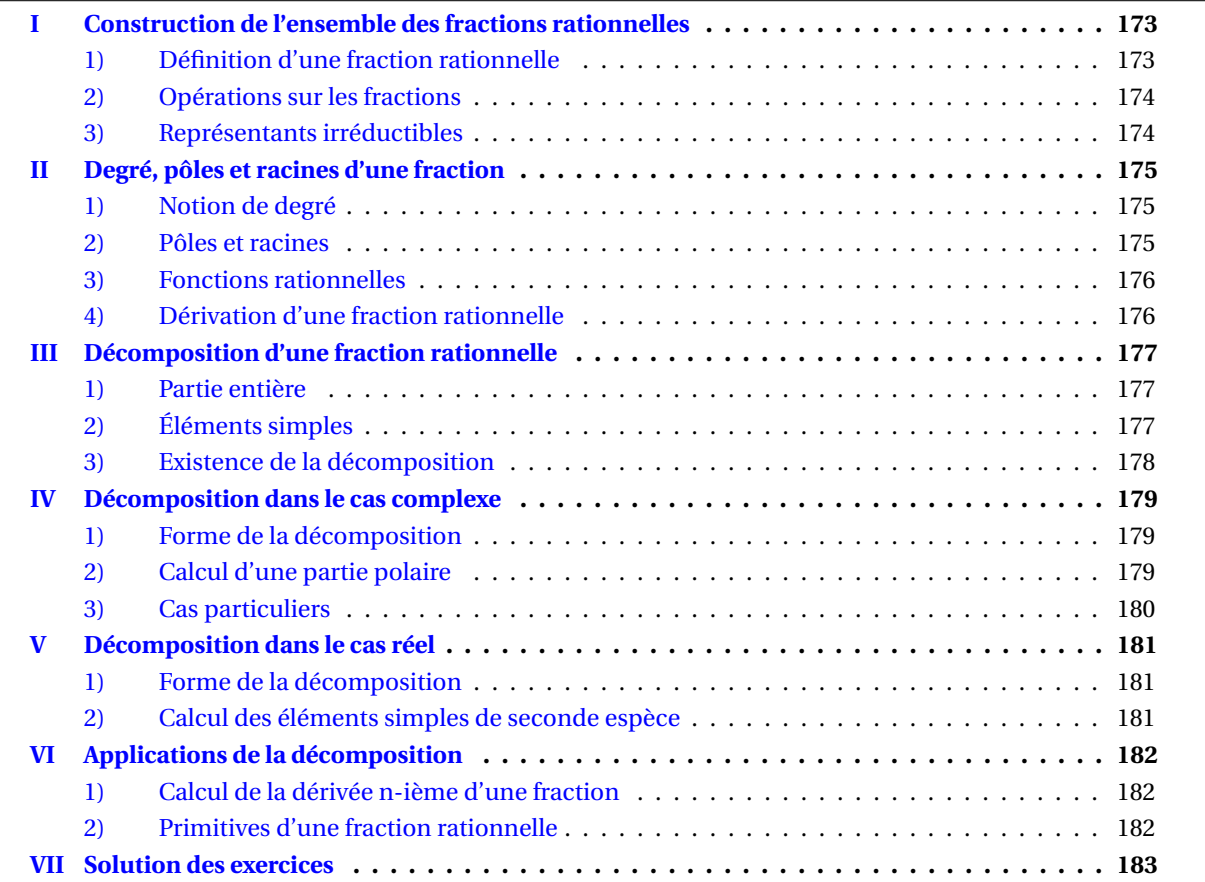

# **I CONSTRUCTION DE L'ENSEMBLE DES FRACTIONS RATIONNELLES**

Le corps K désigne un sous-corps de C, *i.e.* un corps inclus dans C.

### **1) Définition d'une fraction rationnelle**

Dans l'ensemble  $\mathbb{K}[X] \times (\mathbb{K}[X] \setminus \{0\}) = \{(P, Q) / P, Q \in \mathbb{K}[X], Q \neq 0\}$ , on définit la relation  $\mathcal{R}$  en posant :

 $(P,Q)\mathcal{R}(R,S) \iff P \times S = Q \times R.$ 

On vérifie que la relation  $\mathcal R$  est une relation d'équivalence dans  $\mathbb K[X]\times(\mathbb K[X]\setminus\{0\})$ . La transitivité de la relation utilise l'intégrité de K[X].

### **Définition 19.1**

On appelle fraction rationnelle à coefficients dans K toute classe d'équivalence pour la relation  $\Re$ . La

classe de  $(P,Q)$  est notée  $\frac{P}{Q}$  [avec P le numérateur et Q le dénominateur], on a donc :

$$
\frac{P}{Q} = \{ (R, S) \in \mathbb{K}[X] \times (\mathbb{K}[X] \setminus \{0\}) / PS = QR \}.
$$

On dit que (P,Q) est un **représentant** de la fraction  $\frac{p}{Q}$ . L'ensemble des fractions rationnelles est noté K(X) et la relation  $\Re$  est appelée **égalité des fractions rationnelles**.

### **2) Opérations sur les fractions**

**Définition 19.2 (addition, multiplication, produit par un scalaire)**

Soient  $\frac{P}{Q}, \frac{R}{S}$  $\frac{\text{R}}{\text{S}}$  deux fractions rationnelles et soit  $\lambda \in \mathbb{K}$  , on pose :

$$
\frac{P}{Q} + \frac{R}{S} = \frac{PS + QR}{QS}, \frac{P}{Q} \times \frac{R}{S} = \frac{PR}{QS}, et \lambda \frac{P}{Q} = \frac{\lambda P}{Q}.
$$

Pour que la définition ait un sens il faut le résultat ne dépende pas des représentants choisis pour les fractions, c'est à dire si  $\frac{P}{Q} = \frac{P'}{Q'}$  et  $\frac{R}{S} = \frac{R'}{S'}$  $\frac{R}{S'}$ , alors :

$$
\frac{PS + QR}{QS} = \frac{P'S' + Q'R'}{Q'S'}; \frac{PR}{QS} = \frac{P'R'}{Q'S'} \text{ et } \lambda \frac{P}{Q} = \lambda \frac{P'}{Q'}.
$$

Cette vérification est simple et laissée en exercice.

### **Propriétés :**

- a) Pour l'addition :
	- elle est associative, commutative,
	- elle admet un élément neutre, la fraction  $\frac{0}{\rm Q}$  (∀ Q ≠ 0), appelée fraction nulle. On remarquera qu'une fraction est nulle ssi son numérateur est nul.
	- toute fraction  $\frac{\text{P}}{\text{Q}}$  admet un opposé et – $\frac{\text{P}}{\text{Q}}$  $rac{P}{Q} = \frac{-P}{Q}$  $\frac{-P}{Q} = \frac{P}{-Q}.$
- b) Pour la multiplication :
	- elle est associative, commutative,
	- − elle admet un élément neutre qui est la fraction  $\frac{P}{P}$  (∀ P ≠ 0), appelée fraction unité.
	- toute fraction  $\frac{P}{Q}$  non nulle (*i.e.* P  $\neq$  0) admet un inverse, et  $\left(\frac{P}{Q}\right)$  $\left(\frac{P}{Q}\right)^{-1} = \frac{Q}{P}$  $\frac{\mathsf{S}}{\mathsf{P}}$ .
	- elle est distributive sur l'addition.
- c) Pour le produit par un scalaire :  $\forall \lambda, \mu \in \mathbb{K}, \forall F, G \in \mathbb{K}(X)$ :

1.F = F; 
$$
\lambda
$$
. (F + G) =  $\lambda$ .F +  $\lambda$ .G;  $(\lambda + \mu)$ .F =  $\lambda$ .F +  $\lambda$ .G;  $\lambda$ .( $\mu$ ).F =  $(\lambda \mu)$ .F

et

$$
\lambda.(F \times G) = (\lambda.F) \times G = F \times (\lambda.G).
$$

# **À retenir**

Par conséquent,  $(K(X), +, \times)$  est un corps commutatif et  $(K(X), +\times, .)$  est une K-algèbre commutative.

# **3) Représentants irréductibles**

# **Théorème 19.1 (plongement des polynômes dans** K(X)**)**

L'application φ : K(X) → K(X) définie par φ(P) =  $\frac{P}{I}$  $\frac{P}{1}$  est un morphisme d'algèbres injectif.

# **Preuve** : Celle-ci est simple et laissée en exercice.

Par conséquent on peut identifier le polynôme P avec la fraction  $\frac{p}{1}$ , ce qui fait que l'on peut considérer que K[X] ⊂ K(X). En particulier la fraction nulle (en vertu de l'égalité des fractions) est identifiée au polynôme nul 0, et la fraction unité est identifiée au polynôme constant 1.

### Soit  $F = \frac{P}{Q}$  $\frac{\text{p}}{\text{Q}}$  une fraction, on dit que  $\frac{\text{p}}{\text{Q}}$  est un représentant irréductible lorsque  $\text{pgcd}(\text{P},\text{Q})$  = 1 et que  $\text{Q}$ est unitaire. **Définition 19.3**

**Exemple** : Soit F =  $\frac{X^3-1}{X^2-1}$  $\frac{X^3-1}{X^2-1}$ , un représentant irréductible est  $\frac{X^2+X+1}{X+1}$  $\frac{X^2+X+1}{X+1}$ , c'est à dire F =  $\frac{X^2+X+1}{X+1}$  $\frac{+X+1}{X+1}$ .

# **Théorème 19.2**

Toute fraction admet un représentant irréductible unique.

**Preuve** : Celle-ci est simple et laissée en exercice.

# **II DEGRÉ, PÔLES ET RACINES D'UNE FRACTION**

# **1) Notion de degré**

Soit F une fraction non nulle et  $\frac{P}{Q}$ ,  $\frac{R}{S}$  $\frac{R}{S}$  deux représentants de F (*i.e*. F =  $\frac{P}{Q}$  $rac{P}{Q} = \frac{R}{S}$  $\frac{R}{S}$ ), on a donc PS = QR, d'où deg(P)−deg(Q) = deg(R)−deg(S). Autrement dit, la différence entre le degré du numérateur et le degré du dénominateur, ne dépend pas du représentant de F, mais seulement de F.

# **Définition 19.4 (degré d'une fraction)**

Soit  $F = \frac{P}{Q}$  $\frac{P}{Q}$  une fraction, on pose deg(F) = −∞ si F = 0, et deg(F) = deg(P) − deg(Q) sinon. Le degré d'une fraction est donc un élément de Z∪{−∞}.

**Remarque 19.1 –** *Soit* P *un polynôme, en tant que polynôme son degré est* deg(P)*, mais en tant que fraction,* son degré est deg(<sup>p</sup><sub>1</sub>) = deg(P) − deg(1) = deg(P), on trouve bien la même chose.

**Exemple** : deg( $\frac{X^2 + X + 1}{X + 1}$  $\frac{X+X+1}{X+1}$ ) = 1 et deg( $\frac{X}{X^3-X^2+2}$ ) = -2.

# **Théorème 19.3 (propriétés du degré)**

Soient  $F, G \in \mathbb{K}(X)$ , on a: deg( $F+G$ )  $\leq$  max(deg( $F$ ), deg( $G$ )), et deg( $F \times G$ ) = deg( $F$ ) + deg( $G$ ). On retrouve les mêmes propriétés que pour les polynômes.

**Preuve** : Posons F =  $\frac{P}{Q}$  et G =  $\frac{R}{S}$ , alors F × G =  $\frac{PR}{QS}$ , donc deg(F × G) = deg(PR) – deg(QS) = deg(P) – deg(Q) + deg(R) –  $deg(S) = deg(F) + deg(G)$ . De même,  $deg(F+G) = deg(PS + QR) - deg(QS)$ , or  $deg(PS + QR) \le max(deg(S)$ ,  $deg(PS)$ ,  $deg(QR)$ ), donc on a deg(F + G) 6 deg(PS) − deg(QS) **ou** deg(F + G) 6 deg(QR) − deg(QS), c'est à dire deg(F + G) 6 deg(F) ou  $deg(F+G) \leqslant deg(G)$ , finalement,  $deg(F+G) \leqslant max(deg(F), deg(G))$ .

# **Remarque 19.2 :**

- *– Une fraction rationnelle constante non nulle a un degré nul, mais la réciproque est fausse, par exemple :*  $F = \frac{X}{X+1}$ .
- $-$  *Si* deg(F)  $\neq$  deg(G) *alors* deg(F+G) = max(deg(F), deg(G)).
- *– Une fraction* F *est nulle ssi son degré vaut* −∞*.*

# **2) Pôles et racines**

# **Définition 19.5**

Soit F ∈ K(X) non nulle, et soit  $\frac{P}{Q}$  un représentant **irréductible** de F. On dit que *a* ∈ K est racine de F de multiplicité *m* ∈ N ∗ lorsque *a* est racine du numérateur P de multiplicité *m*. On dit que *a* ∈ K est pôle de F de multiplicité *m* ∈ N ∗ lorsque *a* est racine du dénominateur Q de multiplicité *m*.

# **Remarque 19.3 :**

- *– Puisque* <sup>P</sup> Q *est irréductible, on voit qu'un scalaire a ne peut pas être à la fois pôle et racine de* F*, sinon* P *et* Q *seraient divisibles par* X − *a.*
- *– a est un pôle de* F *de multiplicité m* ∈ N ∗ *revient à dire que a est racine de multiplicité m de* <sup>1</sup> F *.*
- $-$  *Par exemple, la fraction*  $F = \frac{X^3 1}{X^2 1}$ X <sup>2</sup>−1 *possède deux racines complexes simples j et j* 2 *, un pôle simple* −1*, mais pas racine réelle.*

### **3) Fonctions rationnelles**

### **Définition 19.6**

Soit F ∈ K(X) et  $\frac{P}{Q}$  un représentant irréductible de F. On pose  $\mathscr{D}_F = K \setminus \{p\hat{o} \text{les de F}\}\,$ , c'est à dire  $\mathscr{D}_F = \{x \in \mathbb{K} \setminus Q(\tilde{x}) \neq 0\}.$  On appelle fonction rationnelle de  $\mathbb{K}$  dans  $\mathbb{K}$  associée à la fraction F, la fonction notée  $\widetilde{F}$  de  $\mathscr{D}_F$  vers  $\mathbb K$  définie par  $\widetilde{F}(x) = \frac{P(x)}{\widetilde{Q}(x)}$  $rac{P(x)}{\widetilde{Q}(x)}$ .

**Remarque 19.4 –** *Avant d'étudier une fonction rationnelle, il faut la mettre sous forme irréductible.*

### **Théorème 19.4**

Soient F, G ∈ K(X), si les fonctions rationnelles  $\tilde{F}$  et  $\tilde{G}$  sont égales sur une partie infinie I de  $\mathscr{D}_F \cap \mathscr{D}_G$ , alors les fractions rationnelles sont égales, *i.e.* F = G.

**Preuve** : Le corps K est infini, l'ensemble des pôles de F et celui de G sont finis, donc  $\mathcal{D}_F \cap \mathcal{D}_G$  est un ensemble infini. Posons F =  $\frac{P}{Q}$  et G =  $\frac{R}{S}$  irréductibles, alors ∀ *x* ∈ I, on a P(*x*)S(*x*) − R(*x*)Q(*x*) = 0, donc le polynôme PS − QR est nul (infinité de racines) ce qui signifie exactement que  $F = G$ .

### **4) Dérivation d'une fraction rationnelle**

Soit F  $\in$  K(X) une fraction rationnelle et  $\frac{P}{Q} = \frac{R}{S}$  $\frac{R}{S}$  deux représentants de F, on a PS = QR, d'où (P'Q−PQ')S<sup>2</sup> =  $P'QS^2 - PQ'S^2 = P'QS^2 - Q'QRS = QS(P'S - Q'R),$  mais en dérivant la relation polynomiale PS = QR on obtient  $P'S + PS' = Q'R + QR', d'où (P'Q - PQ')S^2 = QS(QR' - PS') = Q^2SR' - QPSS' = Q^2SR' - Q^2RS' = Q^2(SR' - RS'),$ ce qui traduit l'égalité des fractions :

$$
\frac{P'Q - PQ'}{Q^2} = \frac{R'S - RS'}{S^2}.
$$

### **Définition 19.7**

Soit  $F = \frac{P}{Q}$  $\frac{P}{Q}$  ∈ ℝ(X), on appelle fraction dérivée de F la fraction notée F' (ou  $\frac{dF}{dX}$ ) définie par :

$$
F' = \frac{P'Q - PQ'}{Q^2},
$$

Le résultat ne dépend pas du représentant de F choisi. On définit également les dérivées successives de F en posant  $F^{(0)} = F$  et pour tout  $n \in \mathbb{N}$ ,  $F^{(n+1)} = (F^{(n)})'$ .

### **Remarque 19.5 –**

- *– Soit* P *un polynôme, la dérivée de* P *en tant que fraction rationnelle est* ¡ P  $\left(\frac{P}{1}\right)' = \frac{P'1 - P1'}{1^2}$  $\frac{(-P1')}{1^2} = P'$ , on retrouve *bien la dérivée de* P *en tant que polynôme.*
- *Contrairement aux polynômes le degré de* F′ n'est pas toujours égal à deg(F) 1, par exemple : F =  $\frac{X}{X+1}$ , *on a* deg(F) = 0 *et*  $F' = \frac{1}{(X+1)^2}$  *donc* deg(F') = -2*. Par contre on a toujours* deg(F')  $\leq$  deg(F) – 1.

 $\bigstar$ **Exercice 19.1** *Montrer que si*  $F' = 0$  *alors*  $F$  *est une fraction constante.* 

### **Théorème 19.5 (propriétés)**

On retrouve les propriétés usuelles de la dérivation avec les formules usuelles :  $(F+G)' = F' + G'$ ;  $(F \times F)'$ G)' = F' × G + F × G'; ( $\lambda$ .F)' =  $\lambda$ .F'; ( $\frac{1}{k}$  $\frac{1}{F}$ )' =  $\frac{-F'}{F^2}$  $\frac{-\mathbf{F}^2}{\mathbf{F}^2}$ , et la formule de Leibniz :

$$
(\mathbf{F} \times \mathbf{G})^{(n)} = \sum_{k=0}^{n} {n \choose k} \mathbf{F}^{(k)} \times \mathbf{G}^{(n-k)}.
$$

**Preuve** : Celle-ci est simple et laissée en exercice.

# **Définition 19.8 (Dérivée logarithmique)**

Soit F une fraction non nulle, la dérivée logarithmique de F est la fraction  $\frac{F}{F}$  $\frac{\Gamma}{\Gamma}$ .

# **Théorème 19.6**

Si F est une fraction non nulle qui se factorise en F =  $F_1 \times \cdots \times F_n$  dans  $\mathbb{K}(X)$  avec ( $n \in \mathbb{N}^*$ ), alors :  $\underline{F}$  $\frac{F'}{F} = \frac{F'_1}{F_1} + \cdots + \frac{F'_n}{F_n}.$ 

**Preuve** : Par récurrence sur *n* en commençant par le cas  $n = 2$ . Si F = F<sub>1</sub>F<sub>2</sub> alors F' = F<sup>1</sup>  $T_1$ F<sub>2</sub> + F<sub>1</sub>F<sub>2</sub>  $v'_2$ , d'où  $\frac{F'}{F}$  $\frac{F'}{F} = \frac{F'_1 F_2 + F_1 F'_2}{F_1 F_2} =$  $\frac{F'_1}{F_1} + \frac{F'_2}{F_2}$ . Le passage du rang *n* au rang *n* + 1 se ramène au cas *n* = 2.

# **III DÉCOMPOSITION D'UNE FRACTION RATIONNELLE**

# **1) Partie entière**

Soit F =  $\frac{A}{B}$  $\frac{A}{B}$  une fraction, on effectue la division euclidienne de A par B : A = BQ + R avec deg(R) < deg(B). On a alors  $F = Q + \frac{R}{B}$  $\frac{R}{B}$  avec deg( $\frac{R}{B}$  $\frac{R}{B}$ ) < 0 et Q ∈ ℝ[X]. Supposons qu'il existe un autre polynôme S et une fraction G tels que F = S + G avec deg(G) < 0, alors deg(Q − S) = deg(G −  $\frac{R}{R}$  $\frac{R}{B}$ ) < 0 donc Q = S car ce sont des polynômes, et G =  $\frac{R}{R}$  $\frac{R}{B}$ . On peut donc énoncer :

# **Théorème 19.7**

Soit F ∈ K(X), il existe un **unique polynôme** Q tel que deg(F−Q) < 0, celui-ci est appelé **partie entière** de F, c'est le quotient dans la division euclidienne du numérateur de F par le dénominateur.

# **À retenir**

Si deg(F) < 0 alors la partie entière de F est nulle (à cause de l'unicité).

# **2) Éléments simples**

# **Définition 19.9**

Un élément simple de K(X) est une fraction du type  $\frac{A}{B^n}$  où B est un **polynôme irréductible unitaire**  $(i.e. B \in I_{\mathbb{K}[X]})$ , deg(A) < deg(B), et  $n \ge 1$ .

– Éléments simples dans  $\mathbb{C}(X)$ : on sait que I<sub>C[X]</sub> = {X − *a* / *a* ∈ C}, donc les éléments simples de C(X) sont les fractions :

$$
\frac{\alpha}{(X-a)^n}
$$
 avec  $\alpha, a \in \mathbb{C}$  et  $n \ge 1$ .

– Éléments simples de R(X) :

on sait que I<sub>R[X]</sub> = {X − *a* / *a* ∈ ℝ}∪{X<sup>2</sup> + *p*X + *q* / *p*, *q* ∈ ℝ, *p*<sup>2</sup> − 4*q* < 0}, donc les éléments simples de R(X) sont de deux types :

• éléments simples de première espèce :

$$
\frac{\alpha}{(X-a)^n}
$$
 avec  $\alpha, a \in \mathbb{R}$  et  $n \ge 1$ .

• éléments simples de seconde espèce :

$$
\frac{aX + b}{(X^2 + pX + q)^n} \text{ avec } a, b, p, q \in \mathbb{R}, p^2 - 4q < 0, \text{ et } n \geq 1.
$$

### **Définition 19.10**

Décomposer une fraction rationnelle F non nulle, c'est l'écrire comme somme de sa partie entière et d'éléments simples.

### Z**Exemples** :

- $F = \frac{X^3}{X^2 + 1}$  $\frac{X^3}{X^2+1}$ , sa partie entière est X, et on a F = X +  $\frac{-X}{X^2+1}$  $\frac{-\mathbf{X}}{\mathbf{X}^2+1}$  : c'est la décomposition de F en éléments simples dans  $\mathbb{R}(X)$ , mais pas dans  $\mathbb{C}(X)$ .
- − Dans  $\mathbb{C}(X)$  on a : F = X +  $\frac{-1/2}{X+i}$  $\frac{-1/2}{X+i} + \frac{-1/2}{X-i}$  $\frac{-1/2}{X-i}$ .

### **3) Existence de la décomposition**

Soit F une fraction non nulle et non polynomiale : F =  $\frac{A}{B}$ B (**forme irréductible**), on calcule sa partie entière : E, on a alors = E +  $\frac{R}{R}$  $\frac{R}{B}$  avec deg( $\frac{R}{B}$  $\frac{R}{B}$ ) < 0, on est alors amené à décomposer une fraction de degré strictement négatif en éléments simples.

On factorise le dénominateur B en produit de polynômes irréductibles unitaires : B = Q*r i*=1  $P_i^m$  $\int_i^{m_i}$  (B est unitaire).

### **Théorème 19.8**

Si T, S sont deux polynômes **premiers entre eux** et si deg $(\frac{A}{TS})$  < 0, alors il existe deux polynômes U et V tels que :

$$
\frac{A}{TS} = \frac{U}{T} + \frac{V}{S} \text{ avec deg}(U) < \text{deg}(T), \text{deg}(V) < \text{deg}(S).
$$

**Preuve** : Il existe deux polynômes U', V' tels que U'S + V'T = 1 (théorème de Bézout), on a alors  $\frac{A}{TS} = \frac{AU'}{T} + \frac{AV'}{S}$ , soit E<sub>1</sub> la partie entière de  $\frac{AU'}{T}$  et E<sub>2</sub> celle de  $\frac{AV'}{S}$ , il existe deux polynômes U et V tels que  $\frac{AU'}{T} = E_1 + \frac{U}{T}$  avec deg(U) < deg(T), et  $\frac{AV'}{S} = E_2 + \frac{V}{S}$  avec deg(V) < deg(S), d'où :  $\frac{A}{TS} = E_1 + E_2 + \frac{U}{T} + \frac{V}{S}$ , mais deg( $\frac{U}{T} + \frac{V}{S}$ ) < 0, donc  $E_1 + E_2$  est la partie entière de  $\frac{\tilde{A}}{TS}$ , or celle-ci est nulle, donc E<sub>1</sub> + E<sub>2</sub> = 0, ce qui donne le résultat.

**Conséquence** : Par récurrence on en déduit que si  $B_1$ ,..., $B_n$  sont premiers entre eux deux à deux et si deg( <sup>A</sup> B1×...×B*<sup>n</sup>* ) < 0, alors il existe des polynômes U1,...,U*<sup>n</sup>* tels que :

$$
\frac{A}{B_1 \times \ldots \times B_n} = \sum_{i=1}^n \frac{U_i}{B_i}
$$
 avec deg $(U_i)$  < deg $(B_i)$ .

En appliquant ceci à notre fraction F, on peut affirmer qu'il existe des polynômes  $(U_i)_{1\leq i\leq r}$  tels que :

$$
F = E + \sum_{i=1}^{r} \frac{U_i}{P_i^{m_i}}
$$
 avec deg $(U_i)$  < deg $[P_i^{m_i}]$ .

### **Théorème 19.9**

Si T est un polynôme irréductible unitaire et si deg( $\frac{A}{T}$  $\frac{A}{T^n}$ ) < 0 (*n*  $\geq$  1), alors il existe des polynômes  $V_1,...,V_n$  tels que :

$$
\frac{A}{T^n} = \sum_{k=1}^n \frac{V_k}{T^k} \text{ avec } \deg(V_k) < \deg(T).
$$

C'est une décomposition en éléments simples.

**Preuve** : Par récurrence sur *n* : pour *n* = 1 il n'y a rien à faire. Si le théorème est vrai au rang *n* et si deg( A  $\frac{A}{T^{n+1}}$ ) < 0, alors on effectue la division euclidienne de A par T : A = QT + V<sub>n+1</sub> avec deg(V<sub>n+1</sub>) < deg(T), ce qui donne  $\frac{A}{T^{n+1}} = \frac{Q}{T'}$  $rac{Q}{T^n} + \frac{V_{n+1}}{T^{n+1}}$ , il est facile de voir que deg( $\frac{Q}{T^n}$ ) < 0, on peut donc appliquer l'hypothèse de récurrence, ce qui donne le résultat.  $\hfill\Box$ 

On peut appliquer ce théorème à chacune des fractions  $\frac{U_i}{P_j^{m_i}}$  : il existe des polynômes  $V_{1,i},\ldots,V_{m_i,i}$  tels *i* que :

$$
\frac{\mathbf{U}_i}{\mathbf{P}_i^{m_i}} = \sum_{j=1}^{m_i} \frac{\mathbf{V}_{j,i}}{\mathbf{P}_i^j}
$$
 avec deg $(\mathbf{V}_{j,i}) < \text{deg}(\mathbf{P}_i)$ .

Ce qui donne pour F :

$$
\mathbf{F} = \mathbf{E} + \sum_{i=1}^r \left[ \sum_{j=1}^{m_i} \frac{\mathbf{V}_{j,i}}{\mathbf{P}_i^j} \right].
$$

C'est une décomposition de F en éléments simples.

# **Théorème 19.10 (admis)**

La décomposition en éléments simples est unique.

**Théorème 19.11** (décomposition de  $\frac{P'}{P}$ ) P

Soit P un polynôme non nul et  $P = \lambda P_1^{m_1} \times \cdots \times P_n^{m_n}$  sa décomposition en facteurs irréductibles unitaires, alors  $\frac{P'}{P}$  $\frac{P'}{P} = \frac{m_1 P'_1}{P_1} + \cdots + \frac{m_n P'_n}{P_n}$  (décomposition en éléments simples).

**Preuve** : Découle de la propriété de la dérivée logarithmique.

# **IV DÉCOMPOSITION DANS LE CAS COMPLEXE**

# **1) Forme de la décomposition**

Soit F =  $\frac{A}{B}$ B ∈ C(X), **sous forme irréductible**, soit E sa partie entière et soit B = Q*r*  $\prod_{k=1}$  (X − *a*<sub>k</sub>)<sup>*m*<sub>*k*</sub></sup> la factorisation du dénominateur. Les complexes  $a_k$  sont les pôles de F, et les entiers  $m_k$  ( $\geq 1$ ) sont les multiplicités **respectives**.

D'après l'étude générale, la forme de la décomposition de F sera :

$$
F = E + \sum_{k=1}^{r} \left[ \sum_{j=1}^{m_k} \frac{b_{j,k}}{(X - a_k)^j} \right].
$$

Chaque pôle de <sup>F</sup> va donc générer des éléments simples qui lui correspondent : ce sont les *<sup>b</sup>j*,*<sup>k</sup>* (X−*a<sup>k</sup>* ) *<sup>j</sup>* pour  $j \in [1; m_k]$ .

# **Définition 19.11 (partie polaire)**

La somme des éléments simples relatifs au pôle *a<sup>k</sup>* est appelée **partie polaire** de F relative au pôle *a<sup>k</sup>* , elle est notée  $P_F(a_k)$ .

On a donc  $P_F(a_k) = \sum_{k=1}^{m_k} P_k^k$ *j*=1 *bj*,*<sup>k</sup>* (X−*a<sup>k</sup>* ) *j* , et la forme de la décomposition de F est :

 $F = E + P_F(a_1) + \cdots + P_F(a_r).$ 

C'est à dire : partie entière plus les parties polaires relatives aux pôles de F.

La décomposition dans  $C(X)$  consiste donc à calculer des parties polaires.

### **2) Calcul d'une partie polaire**

Soit F =  $\frac{A}{B}$  $\frac{A}{B}$  ∈  $\mathbb{C}(X)$  (sous forme irréductible) et soit *a* ∈  $\mathbb{C}$  un pôle de F de multiplicité *m* ≥ 1.

– **Cas d'un pôle simple** : on prend *m* = 1. On peut écrire B = (X − *a*)Q avec Q(*a*) 6= 0. Comme *m* = 1, la partie polaire de F relative à *a* est P<sub>F</sub>(*a*) =  $\frac{c}{X-a}$ , en regroupant les parties polaires relatives **aux autres pôles**, on peut écrire F = E +  $\frac{c}{X-a}$  +  $\frac{U}{V}$  $\frac{\text{U}}{\text{V}}$  avec E la partie entière et deg( $\frac{\text{U}}{\text{V}}$ V ) < 0. En multipliant par X − *a* on obtient :  $\frac{A}{Q} = (X - a)E + c + (X - a)\frac{U}{V}$  $\frac{U}{V}$ , mais *a* n'étant pas un pôle de  $\frac{U}{V}$ , on peut évaluer en *a*, ce qui donne :  $c = \frac{A(a)}{\Omega(a)}$  $\frac{A(a)}{Q(a)}$ . Comme B = (X − *a*)Q, il est facile de voir que Q(*a*) = B'(*a*), en conclusion :

> Si *a* est un pôle simple de F =  $\frac{A}{B}$  $\frac{A}{B}$ , alors la partie polaire de F relative à  $a$  est :

$$
P_F(a) = \frac{c}{X-a} \text{ avec } c = \frac{A(a)}{B'(a)} = \frac{A(a)}{Q(a)} \text{ où } Q \text{ est tel que } B = (X - a)Q.
$$

**Exemple** : Soit F =  $\frac{1}{X^n}$ X *<sup>n</sup>*−1 avec *n* > 1. On a deg(F) < 0 donc la partie entière est nulle. Les pôles de F sont les racines *n*-ièmes de l'unité : *a<sub>k</sub>* = exp(2*i* kπ/*n*) avec k ∈ [0; *n* − 1], et ce sont des pôles simples. La partie polaire de F relative à *a<sub>k</sub>* est  $\frac{c_k}{X - a_k}$  avec  $c_k = \frac{1}{n a_k^{n-1}} = \frac{a_k}{n}$ . La décomposi  $=$  $\frac{a_k}{a_k}$  $\frac{u_k}{n}$ . La décomposition de F est :

$$
\frac{1}{X^n - 1} = \sum_{k=0}^{n-1} \frac{a_k}{n(X - a_k)}.
$$

– **Cas d'un pôle double** : on prend *m* = 2, on peut écrire B = (X − *a*) <sup>2</sup>Q avec Q(*a*) 6= 0, la partie polaire de F relative à *a* est P<sub>F</sub>(*a*) =  $\frac{\alpha}{X-a} + \frac{\beta}{(X-a)^2}$ , en regroupant les parties polaires relatives aux autres pôles, on obtient :

$$
F = E + \frac{\alpha}{X - a} + \frac{\beta}{(X - a)^2} + \frac{U}{V} \text{ avec } deg(\frac{U}{V}) < 0.
$$

Si on multiplie le tout par (X − *a*)<sup>2</sup> et que l'on évalue en *a (a* n'est pas un pôle de  $\frac{U}{V}$ ), on obtient β =  $\frac{A(a)}{Q(a)}$  $\frac{A(u)}{Q(a)}$ . Pour obtenir α, on peut poser G = F –  $\frac{\beta}{(X-a)^2}$ , on a alors G = E +  $\frac{\alpha}{X-a}$  +  $\frac{U}{V}$  $\frac{0}{V}$ , donc *a* est un pôle simple de G, ce qui nous ramène au cas précédent. **Autre méthode** : on pose H =  $(X - a)^2 \times F = \frac{A}{Q}$  $\frac{A}{Q}$ , on a en fait H = (X – *a*)<sup>2</sup>E + α(X – *a*) + β + (X – *a*)<sup>2</sup> $\frac{U}{V}$ , en évaluant en *a* on trouve β = H(*a*), et en évaluant la dérivée en *a*, on trouve α = H<sup>0</sup> (*a*). En conclusion :

Si *a* est un pôle double de F = 
$$
\frac{A}{B}
$$
, alors la partie polaire de F relative à *a* est :  

$$
P_F(a) = \frac{\alpha}{X-a} + \frac{\beta}{(X-a)^2} \text{ avec } \beta = H(a) \text{ et } \alpha = H'(a), \text{ en posant } H = (X-a)^2 \times F.
$$

**Remarque 19.6 –** *Cette autre méthode se généralise au cas d'un pôle a de multiplicité m* > 3 *en posant*  $H = (X - a)^m \times F$ .

**■ Exemple** : Soit F =  $\frac{X^6}{(X-1)^2(X^3+1)}$ .

La fraction est irréductible et son degré vaut 1, il y a donc une partie entière non nulle, on trouve E = X + 2 (le dénominateur est égal à  $X^5 - 2X^4 + X^3 + X^2 - 2X + 1$ ). La fraction possède 4 pôles :

• 1 : c'est un pôle double, on pose H =  $(X-1)^2 \times F = \frac{X^3}{X^3}$  $\frac{X^3}{X^3+1}$ , la partie polaire relative à 1 est :

$$
P_{F}(1) = \frac{9/4}{X-1} + \frac{1/2}{(X-1)^2}.
$$

Car  $H(1) = 1/2$  et  $H'(1) = 9/4$ .

• −1 : c'est un pôle simple, la partie polaire de F relative à −1 est :

$$
P_{F}(-1) = \frac{1/12}{X+1}.
$$

• −*j* : c'est un pôle simple, la partie polaire relative à −*j* est :

$$
P_{\rm F}(-j) = \frac{1/3}{X+j}.
$$

• −*j*<sup>2</sup> : est un pôle simple, la partie polaire relative à −*j*<sup>2</sup> est :

$$
P_{F}(-j^{2}) = \frac{1/3}{X + j^{2}}.
$$

Finalement, la décomposition de F en éléments simples dans C(X) est :

$$
F = X + 2 + \frac{9/4}{X - 1} + \frac{1/2}{(X - 1)^2} + \frac{1/12}{X + 1} + \frac{1/3}{X + j} + \frac{1/3}{X + j^2}.
$$

### **3) Cas particuliers**

– Si F est à coefficients réels alors :

#### **les parties polaires relatives aux pôles conjugués, sont conjuguées.**

**Preuve** : Si *a* est un pôle complexe non réel de F de multiplicité *m*, alors on sait que *a* est un pôle de F de même multiplicité car F ∈ R(X), en regroupant les parties polaires relatives aux pôles autres que *a*, on obtient :  $F=E+P_{F}(a)+\frac{U}{V},$  où  $E\in\mathbb{R}[X]$  est la partie entière, si on conjugue l'expression, alors on obtient :  $F=E+\overline{P_{F}(a)}+\frac{U}{\overline{V}}$  $\frac{0}{\overline{V}}$ . Si on pose  $P_F(a) = \sum_{n=1}^{m}$  $k=1$  $\frac{c_k}{(X-a)^k}$ , alors  $\overline{P_F(a)} = \sum_{k=1}^m$  $k=1$  $\frac{\overline{c_k}}{(X−\overline{a})^k}$  et donc :

$$
F = E + \sum_{k=1}^{m} \frac{\overline{c_k}}{(X - \overline{a})^k} + \frac{\overline{U}}{\overline{V}},
$$

mais  $\overline{a}$  n'est pas un pôle de  $\frac{\overline{U}}{\overline{V}}$ , donc  $\overline{P_F(a)}$  est la partie polaire de F relative à  $\overline{a}$ , *i.e.*  $\overline{P_F(a)} = P_F(\overline{a})$ .

MPSI3 (2018-19) LYCÉE MONTAIGNE – 180 – ©Fradin Patrick –

**1**  $\bullet$  Exemple : Soit F  $=\frac{1}{(X^2+X+1)^2}$ , deg(F) < 0 donc sa partie entière est nulle. F possède deux pôles doubles *j* et *j*<sup>2</sup>. La partie polaire relative au pôle *j* est : P<sub>F</sub>(*j*) =  $\frac{H'(j)}{X-j} + \frac{H(j)}{(X-j)^2}$  en posant H =  $(X-j)^2 \times F = \frac{1}{(X-j)^2}$ , on obtient H(*j*) =  $-1/3$  et H'(*j*) =  $-\frac{2i\sqrt{3}}{9}$  $\frac{\sqrt{3}}{9}$ . F étant à coefficients réels, la partie polaire relative à  $j^2$  est la conjuguée de celle relative à *j*, la décomposition de F est donc :

$$
F = \frac{-1}{3(X-j)^2} - \frac{2i\sqrt{3}}{9(X-j)} + \frac{-1}{3(X-\overline{j})^2} + \frac{2i\sqrt{3}}{9(X-\overline{j})}.
$$

- Si F est paire ou impaire, alors en utilisant la relation entre F(X) et F(−X) et avec l'unicité de la décomposition, on obtient des relations entre les coefficients à déterminer dans les parties polaires.
- **Exemple** : Soit F =  $\frac{X^4+1}{X(X^2-1)}$  $\frac{X+1}{X(X^2-1)^2}$ .

 $deg(F)$  < 0 donc la partie entière est nulle. La fraction est irréductible, impaire, et possède un pôle simple : 0, et deux pôles doubles : 1 et −1. La forme générale de la décomposition de F est :

$$
F = \frac{a}{X} + \frac{b}{X-1} + \frac{c}{(X-1)^2} + \frac{d}{X+1} + \frac{e}{(X+1)^2}.
$$

F étant impaire, on a  $F(X) = -F(-X)$ , ce qui donn e :

$$
F = \frac{a}{X} + \frac{b}{X+1} + \frac{-c}{(X+1)^2} + \frac{d}{X-1} + \frac{-e}{(X-1)^2}.
$$

L'unicité de la décomposition nous donne les relations :  $\begin{cases} d &= b \end{cases}$ *e* =  $-c$ , ce qui fait deux coefficients en moins à calculer. La partie polaire relative à 0 est  $\mathrm{P_{F}(0)=\frac{1}{X}}$  $\frac{1}{X}$  (pôle simple). En substituant 1 à X dans  $(X-1)^2 \times F$ , on obtient  $c = 1/2$ , et en faisant tendre *x* vers + $\infty$  dans la fonction rationnelle  $x \mapsto xF(x)$ , on obtient la relation  $1 = a + b + d$  *i.e.*  $2b = 0$  d'où  $b = 0$ , finalement la décomposition de F est :

$$
F = \frac{1}{X} + \frac{1}{2(X-1)^2} - \frac{1}{2(X+1)^2}.
$$

# **V DÉCOMPOSITION DANS LE CAS RÉEL**

### **1) Forme de la décomposition**

Soit F =  $\frac{A}{B}$  $\frac{A}{B}$  ∈ ℝ(X) (sous forme irréductible), soit E sa partie entière et soit :

$$
B = \prod_{k=1}^{n} (X - a_k)^{m_k} \times \prod_{k=1}^{r} (X^2 + p_k X + q_k)^{\alpha_k}
$$

la factorisation de B en produit de facteurs irréductibles unitaires ( $p_k^2$  – 4 $q_k$  < 0). D'après l'étude générale, la forme de la décomposition de F est :

$$
F = E + \sum_{k=1}^{n} \left[ \sum_{j=1}^{m_k} \frac{b_{j,k}}{(X - a_k)^j} \right] + \sum_{k=1}^{r} \left[ \sum_{j=1}^{\alpha_k} \frac{c_{j,k}X + d_{j,k}}{(X^2 + p_k X + q_k)^j} \right].
$$

La première somme est en fait la somme des parties polaires de F relatives aux pôles réels de F. Les techniques de calculs sont les mêmes dans le cas complexe.

La seconde somme est la somme des éléments simples de seconde espèce.

### **2) Calcul des éléments simples de seconde espèce**

On se limitera au cas où X <sup>2</sup> + *p*X + *q* est un diviseur irréductible de B de **multiplicité** 1, en regroupant les autres éléments simples, on obtient :

$$
F = E + \frac{aX + b}{X^2 + pX + q} + \frac{U}{V}.
$$

Soient  $c$  et  $\bar{c}$  les deux racines complexes (non réelles) de X<sup>2</sup> +  $p$ X +  $q$ , alors  $c$  et  $\bar{c}$  ne sont pas pôles de  $\frac{U}{V}$ , et  $c$ et  $\overline{c}$  sont pôles simples de F, on peut calculer la partie polaire de F relative à *c* dans  $\mathbb{C}(X)$  : P<sub>F</sub>(*c*) =  $\frac{\alpha}{X-c}$ , comme

 $F ∈ ℝ(X)$  on a  $P_F(C) = \frac{\overline{\alpha}}{X-\overline{c}}$ , la somme de ces deux parties polaires donne :  $P_F(c) + P_F(\overline{c}) = \frac{2Re(α)X-2Re(α\overline{c})}{X^2 + pX + q}$  $\frac{\overline{x^2+pX+q}}{x^2+pX+q}$ , c'est un élément simple de  $\mathbb{R}(X)$ , comme la décomposition dans  $\mathbb{R}(X)$  est unique, il en résulte que :

$$
\frac{aX + b}{X^2 + pX + q} = \frac{2\text{Re}(\alpha)X - 2\text{Re}(\alpha\overline{c})}{X^2 + pX + q}.
$$

**Autre méthode** : soit H = (X<sup>2</sup> + *p*X + *q*) × F, on a : H = (X<sup>2</sup> + *p*X + *q*) × E + *a*X + *b* + (X<sup>2</sup> + *p*X + *q*) ×  $\frac{U}{V}$  $\frac{0}{V}$ . On obtient alors le système :  $\begin{cases} H(c) = ac + b \\ H(c) = \frac{ac + b}{c^2 + b^2} \end{cases}$  $H(\overline{c}) = a\overline{c} + b$ , en résolvant on trouve *a* et *b*.

**Exemple** : Soit F =  $\frac{X^4}{X^3}$  $\frac{\Lambda}{\mathrm{X}^3-1}$ .

On a deg(F) = 1, il y a donc une partie entière non nulle, celle-ci vaut X, d'autre part on a  $X^3 - 1 =$  $(X-1)(X^2+X+1)$ , d'où la forme de la décomposition :

$$
F = X + \frac{a}{X-1} + \frac{bX + c}{X^2 + X + 1}.
$$

La partie polaire relative à 1 est P<sub>F</sub>(1) =  $\frac{1}{3(X-1)}$ . Dans C(X), la partie polaire relative à *j* est P<sub>F</sub>(*j*) =  $\frac{j^2}{3(X-1)}$ 3(X−*j*) , et la partie polaire relative à *j*<sup>2</sup> est la conjuguée, *i.e.* P<sub>F</sub>(*j*<sup>2</sup>) =  $\frac{j}{3(X−j^2)}$ , la somme de ces deux parties polaires donne :  $\frac{-X+1}{3(X^2+X+1)}$ , la décomposition de F est donc :

$$
F = X + \frac{1}{3(X-1)} + \frac{-X+1}{3(X^2+X+1)}.
$$

**Remarque 19.7 –** *En évaluant en* 0 *on obtient c* − *a* = 0 *d'où c* = *a* = 1/3*. En faisant tendre x vers* +∞ *dans*  $x(F(x) - x) = \frac{x^2}{x^3-1}$  $\frac{x^2}{x^3-1}$ , on obtient  $a+b=0$  *d'où*  $b=-a=-1/3$ .

Le résultat suivant est souvent utile lors du calcul des différents coefficients réels :

### **P**Théorème 19.12

Soit *z* un complexe **non réel**, soient *a*, *b*, *c* et *d* quatre **réels** tels que *az* + *b* = *cz* + *d*, alors *a* = *c* et  $b = d$ .

**Preuve** : Par l'absurde, si *a* ≠ *c* alors on aurait  $z = \frac{d-b}{c-a} \in \mathbb{R}$ , or *z* est non réel, donc *a* = *c*, ce qui entraîne *b* = *d*. □

# **VI APPLICATIONS DE LA DÉCOMPOSITION**

#### **1) Calcul de la dérivée n-ième d'une fraction**

 $\blacktriangleright$ **Exemple** : Soit  $f(x) = \frac{1}{x^2}$  $\frac{1}{x^2+1}$ , calculons *f*<sup>(*n*)</sup>(*x*). Dans ℂ(X) on a  $\frac{1}{X^2+1} = \frac{1}{2i(X-i)} - \frac{1}{2i(X+i)}$ , d'où :

$$
f^{(n)}(x) = \frac{1}{2i} \left[ \frac{(-1)^n n!}{(x-i)^{n+1}} - \frac{(-1)^n n!}{(x+i)^{n+1}} \right].
$$

Ce qui donne :

$$
f^{(n)}(x) = (-1)^n n! \frac{\operatorname{Im}((x+i)^{n+1})}{(x^2+1)^{n+1}} = (-1)^n n! \frac{\sum\limits_{k=0}^{\lfloor \frac{n}{2} \rfloor} \binom{n+1}{2k+1} (-1)^k x^{n-2k}}{(x^2+1)^{n+1}}.
$$

**★Exercice 19.2** *Calculer la dérivée n-ième de la fonction*  $f(x) = \frac{x}{(x-1)(x^2+x+1)}$ *.* 

#### **2) Primitives d'une fraction rationnelle**

Soit  $F ∈ ℝ(X)$ , on décompose F en éléments simples dans  $ℝ(X)$ , on est donc ramené à calculer des primitives de trois types :

- La partie entière : c'est un polynôme.
- Les éléments simples de première espèce : <sup>1</sup> (X−*a*) *<sup>n</sup>* avec *n* > 1, on sait les intégrer, car :

$$
\int^x \frac{dt}{(t-a)^n} = \begin{cases} \ln(|x-a|) & \text{si } n = 1 \\ \frac{-1}{(n-1)(x-a)^{n-1}} & \text{si } n \geq 2 \end{cases}.
$$

- Les éléments simples de seconde espèce : *<sup>a</sup>*X+*<sup>b</sup>* X <sup>2</sup>+*p*X+*q* , pour ceux-là la méthode est la suivante :
	- $\bullet$  on fait apparaître la dérivée du trinôme  $X^2 + pX + q$  au numérateur et on compense les X en multipliant par un facteur adéquat, puis on compense les constantes en ajoutant ce qu'il faut, ce qui donne :

$$
\frac{aX + b}{X^2 + pX + q} = \frac{a}{2} \frac{2X + p}{X^2 + pX + q} + (b - \frac{ap}{2})\frac{1}{X^2 + pX + q}.
$$

La première de ces deux fractions est facile à intégrer (du type  $\frac{u'}{u}$  $\frac{u}{u}$ ).

• Pour la deuxième fraction : on met le trinôme  $X^2 + pX + q$  sous forme canonique afin de mettre la fraction sous la forme :  $\alpha \frac{u^{\prime}}{1+t^{\prime}}$ 1+*u* <sup>2</sup> où *u* est une fonction de *x*, cette fonction est s'intègre en αarctan(*u*).

**Exemple** : Calculons  $F(x) = \int^x \frac{dt}{t^3+1}$  sur  $]-1; +\infty[$  :

On décompose la fraction rationnelle  $\frac{1}{X^3+1}$  en éléments simples dans  $\mathbb{R}(X)$ , ce qui donne :

$$
\frac{1}{X^3+1} = \frac{1}{3(X+1)} - \frac{X-2}{3(X^2-X+1)}.
$$

On a :

$$
\frac{X-2}{X^2-X+1} = \frac{1}{2} \frac{2X-1}{X^2-X+1} - \frac{3}{2} \frac{1}{X^2-X+1}
$$

et :

$$
\frac{1}{X^2 - X + 1} = \frac{1}{(X - 1/2)^2 + 3/4} = \frac{2}{\sqrt{3}} \frac{2/\sqrt{3}}{\left(\frac{2X - 1}{\sqrt{3}}\right)^2 + 1}.
$$

On en déduit alors :

$$
F(x) = \frac{1}{3}\ln(x+1) - \frac{1}{6}\ln(x^2 - x + 1) + \frac{\sqrt{3}}{3}\arctan(\frac{2x-1}{\sqrt{3}}).
$$

C'est à dire :

$$
F(x) = \frac{1}{3} \ln(\frac{x+1}{\sqrt{x^2 - x + 1}}) + \frac{\sqrt{3}}{3} \arctan(\frac{2x-1}{\sqrt{3}}) + \text{cte.}
$$

# **VII SOLUTION DES EXERCICES**

**Solution 19.1**  $S$ oit  $F = \frac{P}{Q}$  un représentant irréductible,  $F' = 0$  entraîne  $P'Q = PQ'$ , mais  $P \wedge Q = 1$ , donc  $Q \mid Q'$ , d'où  $Q' = 0$ , *donc* Q *est constant et unitaire, finalement* Q = 1 *et* P <sup>0</sup> = 0*, donc* P *est constant et* F *aussi.*

**Solution 19.2**  $Soit F = \frac{X}{(X-1)(X^2+X+1)}$ . La décomposition dans  $\mathbb{C}(X)$  de F donne :

$$
F = \frac{1}{3(X-1)} + \frac{j^2}{3(X-j)} + \frac{j}{3(X-j^2)}.
$$

*On a donc :*

$$
f^{(n)}(x) = \frac{(-1)^n n!}{3} \left[ \frac{1}{(x-1)^{n+1}} + 2 \text{Re} \left( \frac{j^2}{(x-j)^{n+1}} \right) \right],
$$

or  $\frac{j^2}{(r-i)}$  $\frac{j^2}{(x-j)^{n+1}} = \frac{j^2(x-j^2)^{n+1}}{(x^2+x+1)^{n+1}}$ (*x* <sup>2</sup>+*x*+1)*n*+<sup>1</sup> *, ce qui donne finalement :*

$$
f^{(n)}(x) = \frac{(-1)^n n!}{3} \left[ \frac{1}{(x-1)^{n+1}} + 2 \frac{\sum_{k=0}^{n+1} {n+1 \choose k} (-1)^k \cos(4(k+1)\pi/3) x^{n+1-k}}{(x^2 + x + 1)^{n+1}} \right]
$$

.